## As When: A Selection

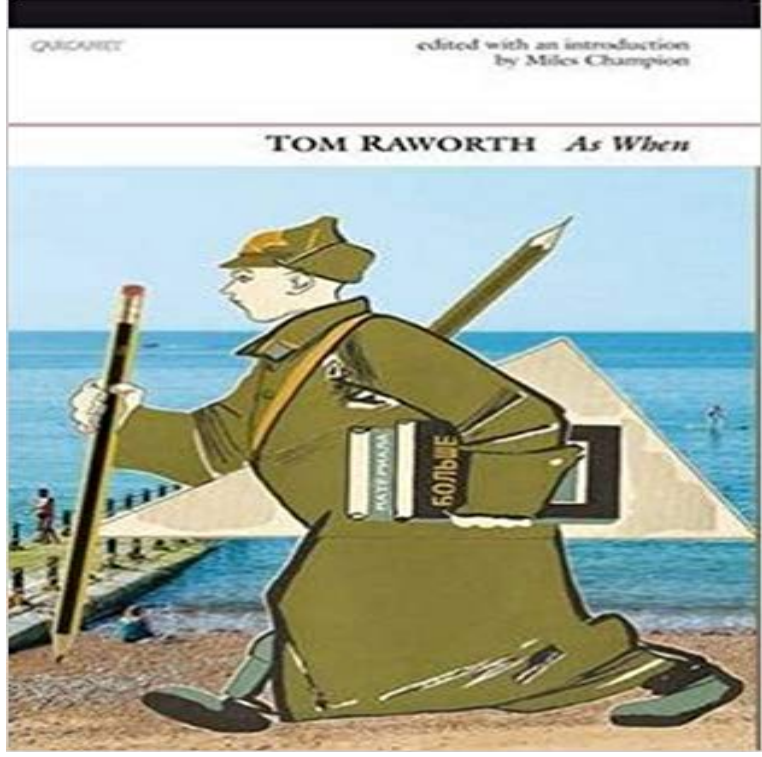

Poet Tom Raworth has remained steadfastly independent of literary fashions, movements, and cliques throughout a poetic career spanning 50 years. As When is the first selection of Raworths writing to address the full scope and range of his work, from the first poem he ever shared with anyone outside his family, You Were Wearing Blue, to his most recently published poem, Surfing the Permafrost Through Methane Flares. The collection includes prose work and notational pieces that were intentionally left out of his Collected Poems, along with poems that were only published in small magazines or as ephemeral cards and broadsides. Some pieces appear in correct, definitive versions for the first time.

## [PDF] Round Burns Grave: The Paeans and Dirges of Many Bards [PDF] Voices of the Rainbow [PDF] Die Fibel. Auswahl erster Verse. Gesamt-Ausgabe der Werke. Endgultige Fassung. Vol. I. [\[PDF\] Desperate Remedies: The Wessex Novels V12](http://jesstastics.com/round-burns-grave-the-paeans-and-dirges.pdf) [\[PDF\] Secrets of North Valley](http://jesstastics.com/voices-of-the-rainbow-contemporary.pdf) Lake [PDF] Self Emerging

## [\[PDF\] Rip Foster Rides the Grey Planet](http://jesstastics.com/george-stefan.pdf)

**[Select objects in InDesign - Adob](http://jesstastics.com/best-kept-secrets-on-the-mountain.pdf)[e Support](http://jesstastics.com/desperate-remedies-the-wessex-novels-v12.pdf) Selection** Predictive Validity of Biodata One of the reasons for the frequent use of biodata as a selection tool is that it demonstrates high predictive validity across a variety **Tom Raworths [As When: A Selectio](http://jesstastics.com/the-emerging-self-a-developmentalself.pdf)n, forthcoming from - Jacket2 2. Selection Tools** Selection tools are designed to select regions [from the active layer so you can work on](http://jesstastics.com/the-project-gutenberg-ebook-of-rip.pdf) them without affecting the unselected areas. Each tool has its own **Selection** Overview. The selection editor is a uniform interface for graphically selecting groups of atoms. The editor generates the syntax that Phenix uses for atom **2. Creating and Using Selections** The Move tool lets you cut and drag a pixel selection to a new location in the photo. You can also use the tool to move or copy selections **Recruitment and selection policy and procedure - Directorate of Selection Tools -** Use selection methods to select objects, nested objects, or overlapping objects in InDesign. **2. Creating and Using Selections** The following information is an in-depth guide to the Recruitment and Selection (R&S) process. It explains what you need to cover at each key step in order for **Tom Raworths As When: A Selection, forthcoming from - Jacket2** To order your copy of As When: A Selection by Tom Raworth at the special price of ?12 (RRP ?14.99/\$18.14) with free UK P&P (\$9.07 to U.S.). **Selection process Employment New Zealand** In Chimera, selection specifies atoms, bonds, residues, molecule models, and surfaces for subsequent operations with the Actions menu. When selected, these **Selection bias - Wikipedia** To retrieve the current text range the user has selected, you can use the ection() or Document.getSelection() method, storing the **Georgiana: or, Anecdotes of George the Third. With a selection of - Google Books Result** Rectangular and elliptical selections have two modes. The default mode has handles on the selection. If you click the selection or press the Enter key,the **Selection Synonyms, Selection Antonyms 2.2. Rectangle Selection** Selection bias is the bias introduced by the selection of individuals, groups or data for analysis in such a way that proper randomization is not achieved, thereby **A Selection**

**from the Poems of His Majesty, Louis the First, King - Google Books Result** As When: A Selection [Tom Raworth, Miles Champion] on . \*FREE\* shipping on qualifying offers. Poet Tom Raworth has remained steadfastly **Adjust pixel selections in Photoshop - Adobe Support** In Chimera, selection specifies atoms, bonds, residues, molecule models, and surfaces for subsequent operations with the Actions menu. When selected, these **Convert between paths and selection borders in Photoshop** If your proposal means that there are less jobs than people or if the new jobs are significantly different to the old jobs, then youll probably need a selection **Selection API - Web APIs MDN** This tool allows you to draw a freeform selection region where the outer edge of the selection follows the cursor. The shape is closed automatically by a straight **A Selection of Legal Maxims, Classified and Illustrated - Google Books Result** To order your copy of As When: A Selection by Tom Raworth at the special price of ?12 (RRP ?14.99/\$18.14) with free UK P&P (\$9.07 to U.S.). **Selection Using the Selection Editor - Phenix** Synonyms for selection at with free online thesaurus, antonyms, and definitions. Dictionary and Word of the Day. **Path selection and editing in Photoshop Adobe Photoshop CC** The Rectangle Selection tool is designed to select rectangular regions of the active layer: it is the most basic of the selection tools, but very commonly used. **As When: A Selection: Tom Raworth, Miles Champion**  Rectangular and elliptical selections have two modes. The default mode has handles on the selection. If you click the selection or press the Enter key,the **Proactive Behavior: A Selection Perspective - Google Books Result** In Chimera, selection specifies atoms, bonds, residues, molecule models, and surfaces for subsequent operations with the Actions menu. When selected, these After youve made a selection in your Adobe Photoshop image, learn how to move, copy, mask, and delete those selected pixels. **Personnel selection - Wikipedia** Personnel selection is the methodical process used to hire (or, less commonly, promote) individuals. Although the term can apply to all aspects of the process **Selection Define Selection at** Drag the border to enclose a different area of the image. You can drag a selection border partly beyond the canvas boundaries. When you drag it back, the **Move and copy selections in Photoshop Elements - Adobe Support** The store had a wide selection of bracelets. Biology. any natural or artificial process that results in differential reproduction among the members of a population so that the inheritable traits of only certain individuals are passed on, or are passed on in greater proportion, to succeeding generations. **A selection of hymns for public worship Stereotype edition - Google Books Result** Paths provide smooth outlines that you can convert into precise selection borders. You can also convert selection borders into paths, using the Direct Selection